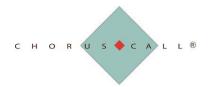

Chorus Call Canada Corp. 2020-1055 W. Georgia Street Vancouver, BC V6E 3R5 1-800-319-3929 / 604-638-5300 Email: Canada@choruscall.com

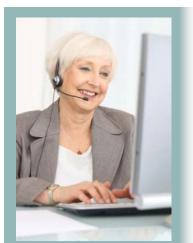

### CONVENIENCE FEATURES:

- > See and manage your call using the Conductor Web interface.
- > Dial out and join others to your call.
- > Adjust entrance and exit settings for your calls.
- Call recording free of charge with instant delivery by email.
- Call reports delivered instantly by email.
- Complimentary access to Chorus Call's own web meeting application, iPresent.

### CHORUS CALL CANADA 24 Hour Help Desk: 1-800-319-3929 / 604-638-5300 Email: canada@choruscall.com

# **HELPING YOU MANAGE**

## CONDUCTOR WEB: SEE AND MANAGE YOUR TELECONFERENCE

This helpful interface provides a way to manage your call online as it's underway. Use Conductor Web to:

- See each line connected to your call;
- Use the teleconference bridge to dial and join additional participants;
- Mute a participant's line if there is unwanted background noise;
- Start and stop recording your call;
- Disconnect a participant's line if their participation is no longer required.

The interface also provides easy access to a log of past calls made on the account, access to modify settings for entrance and departure of callers from your teleconference, and more!

To use this feature, save the following link and use your teleconference host code and guest code to log on:

#### http://ca.conductorweb.com/ ConferenceServer/login.html

or email <u>Canada@choruscall.com</u> and ask us to send you the link.

| Conductor                                                                                                    |                                                                                   |               |            |                                                                    |
|----------------------------------------------------------------------------------------------------|-----------------------------------------------------------------------------------|---------------|------------|--------------------------------------------------------------------|
| Recent                                                                                                    | Active                                                                            | Schedule      | My Profile | Logout                                                             |
|                                                                                                    | Confe                                                                             | rence Details |            |                                                                    |
| Host Passcode: Guest Passcode: Guest Passcode: |                                                                                   |               |            | Host: Gaylene Van Dusen<br>Customer: Demo Account<br>Billing Code: |
|                                                                                                    | Participants (2)                                                                  |               |            | Conference                                                         |
| Name 🔺                                                                                                    | Phone                                                                             | State         | Talk State | 2 Dial Out                                                         |
| Guest Participant 1                                                                                                    | 6046385306                                                                        | 40<br>40      |            | X Nute                                                             |
| Dial Out Participant                                                                                                    |                                                                                   |               |            | Start Record End Disable Talk Indicators                           |
| Name: Leslie                                                                                                    | nd phone number below.<br>ne participant to this conference.<br>Jones<br>199-9895 | Ok Cancel     |            | Participant<br>Edit<br>Hold<br>Mute<br>Disconnect                  |
| Dn Hold: 0                                                                                                    |                                                                                   |               | Muted: 0   |                                                                    |

Using this interface, you see who has joined the call, dial out to connect a guest who is travelling, mute someone's line if it's too noisy, disconnect all lines at the end of the call, and so much more!